# Basi di dati

# **Giuseppe De Giacomo**

### *Dipartimento di Informatica e Sistemistica "Antonio Ruberti" Università di Roma "La Sapienza"*

Anno Accademico 2006/07 Canale M-Z

*Appunti della lezione del 17/11/2006 sulla traduzione in relazionale di ER ristrutturato (redatti con la collaborazione dallo studente Roberto Zenobio)*

http://www.dis.uniroma1.it/~degiacomo/didattica/basidati/

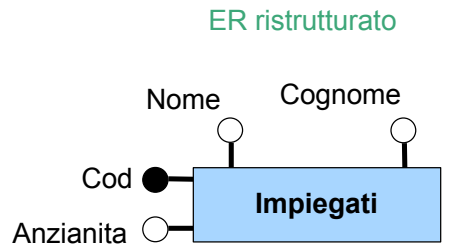

**SQL** 

create table Impiegati( cod varchar(20) not null, anziantia int not null, nome varchar(30) not null, cognome varchar(30) not null, primary key(cod) )

Schema Relazionale

Impiegati(cod, anzianita, nome, cognome)

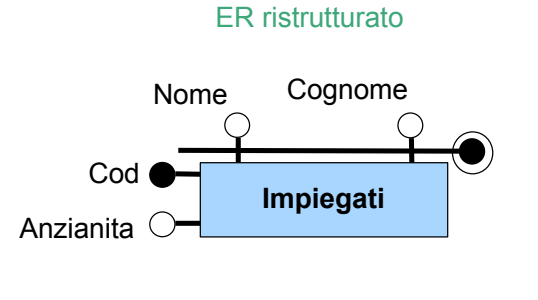

**SQL** 

create table Impiegati( cod varchar(20) not null, anziantia int not null, nome varchar(30) not null, cognome varchar(30) not null, primary key(nome, cognome), **unique**(cod) )

Schema Relazionale

Impiegati(cod, anzianita, nome, cognome) Key: cod

### ER (non ristrutturato)

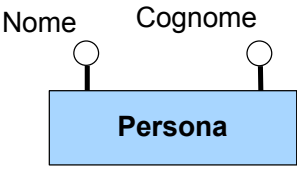

*Non ha identificatori quindi non è traducibile!*

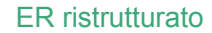

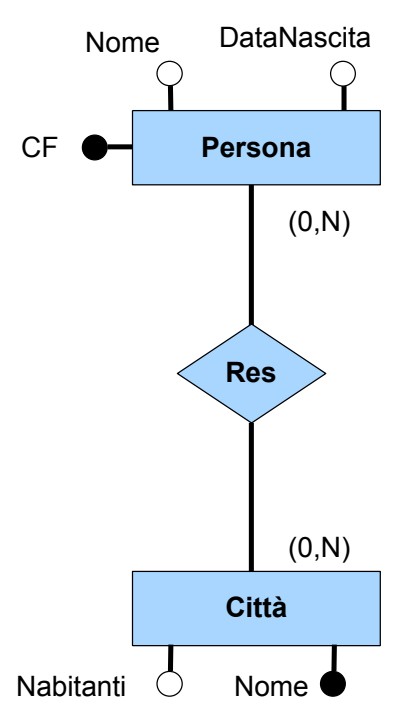

**SQL** 

create table Persona( CF varchar(15) primary key nome varchar(30) not null, datanascita date not null, ) create table Citta( nome varchar(30) primary key, nabitanti int not null ) create table Res( persona varchar(15) not null, citta varchar(30) not null, **foreign key** (persona) references Persona(CF), **foreign key** (citta) references Citta(nome), primary key (persona, citta) ) Persona (CF, nome, datanascita) Schema Relazionale

Citta(nome,nabitanti)

Res(persona, città)  $FK: RieSneronal ( Parented)$ 

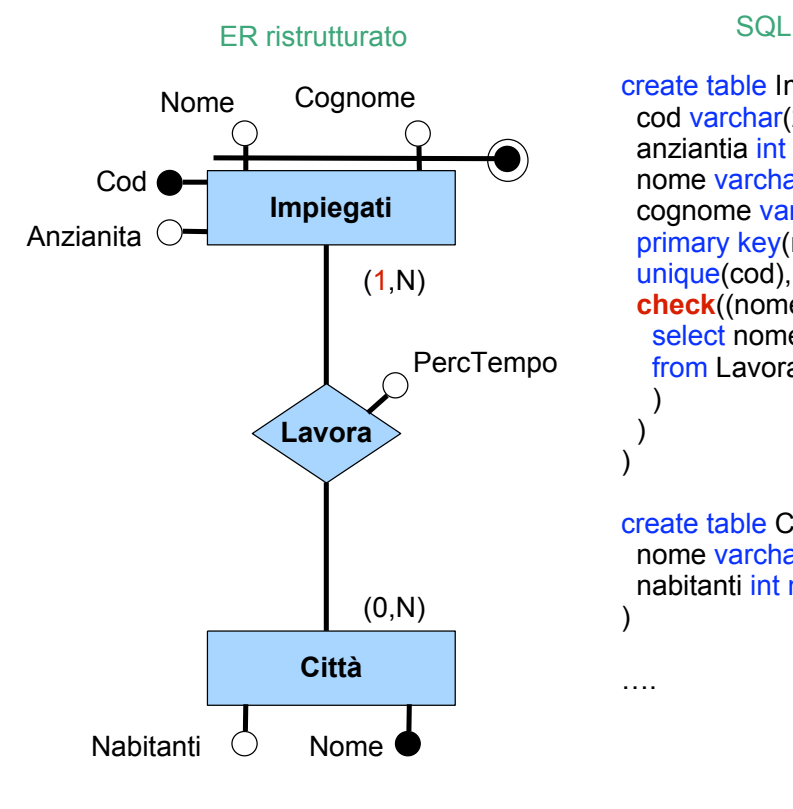

create table Impiegati( cod varchar(20) not null, anziantia int not null, nome varchar(30) not null, cognome varchar(30) not null, primary key(nome, cognome), unique(cod), **check**((nome, cognome) in ( select nomel, cognomel from Lavora ) ) )

create table Citta( nome varchar(30) primary key, nabitanti int not null )

….

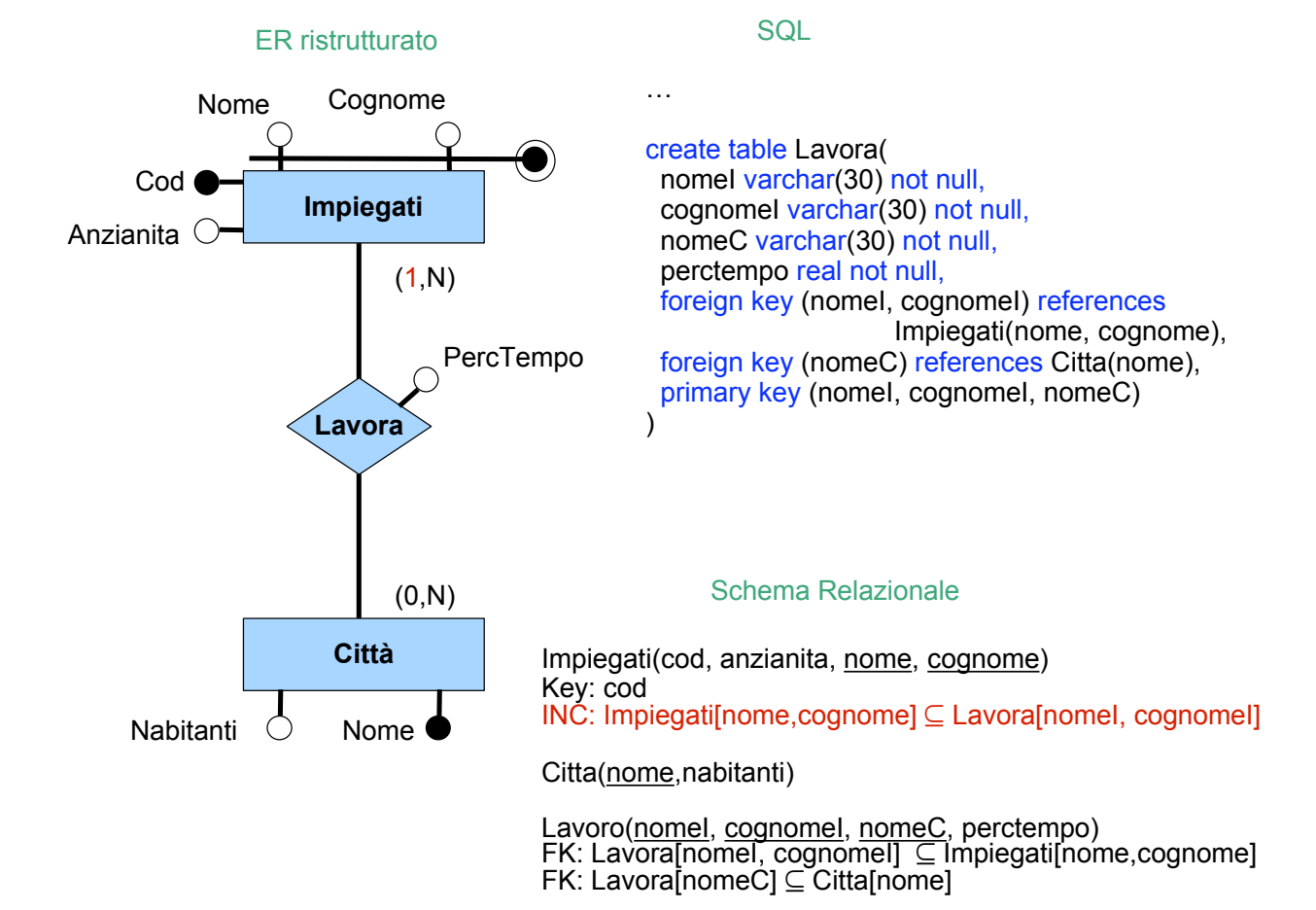

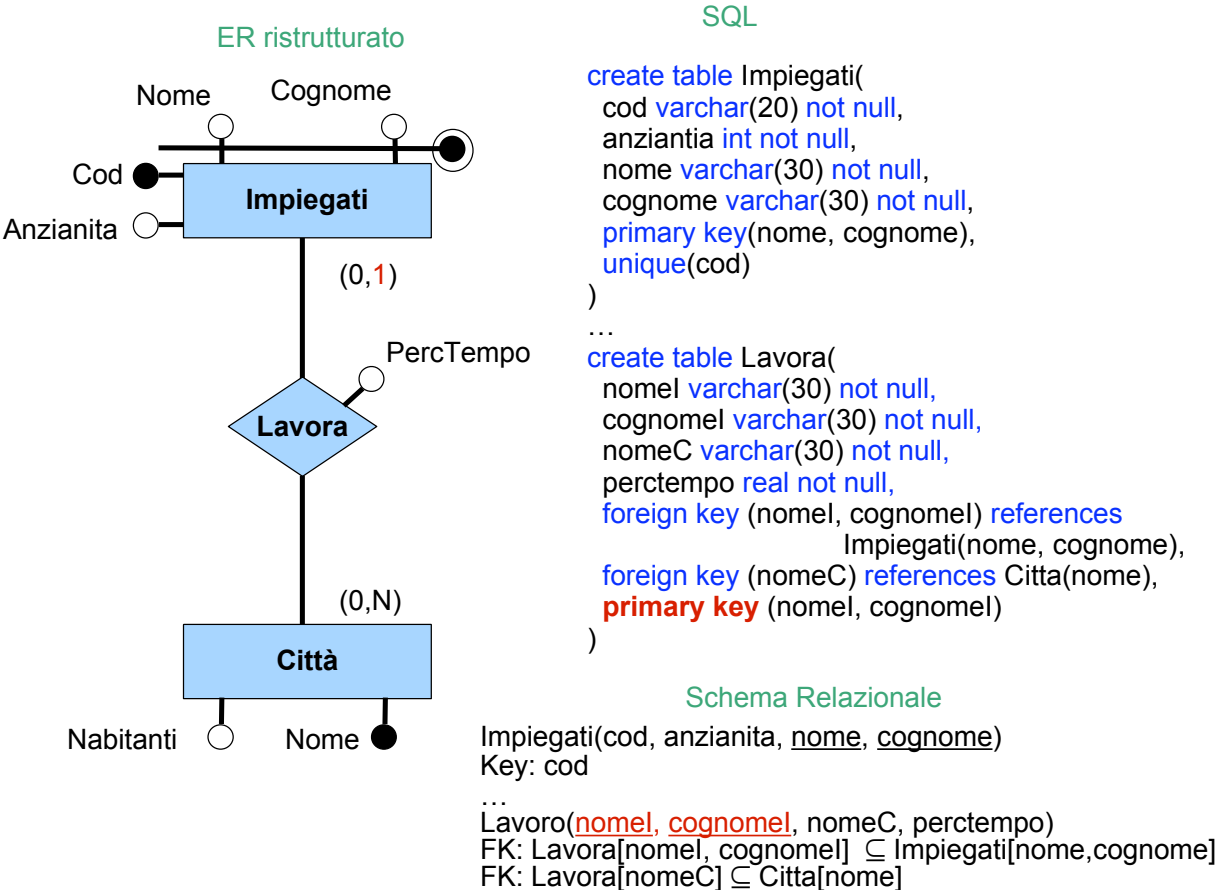

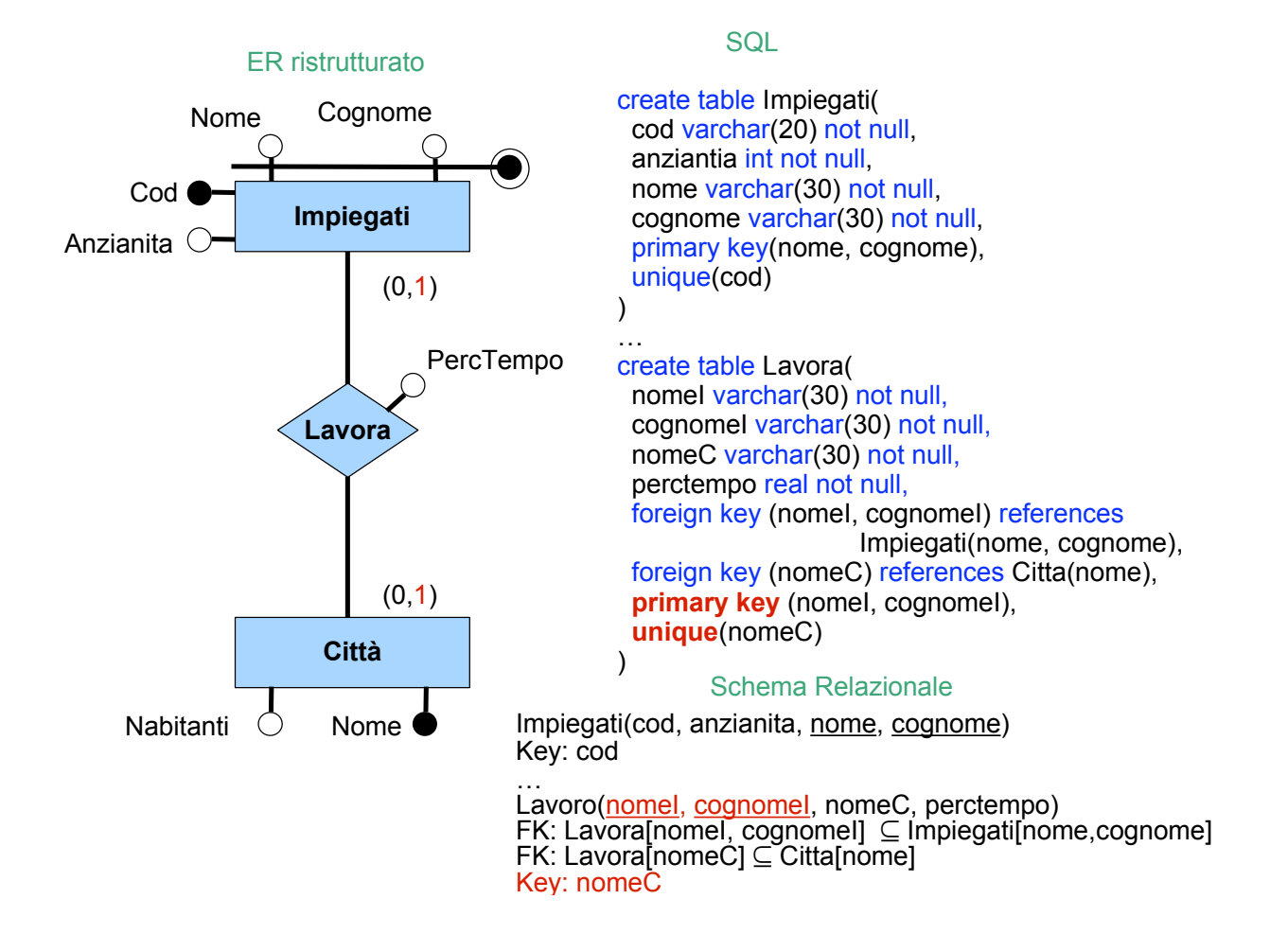

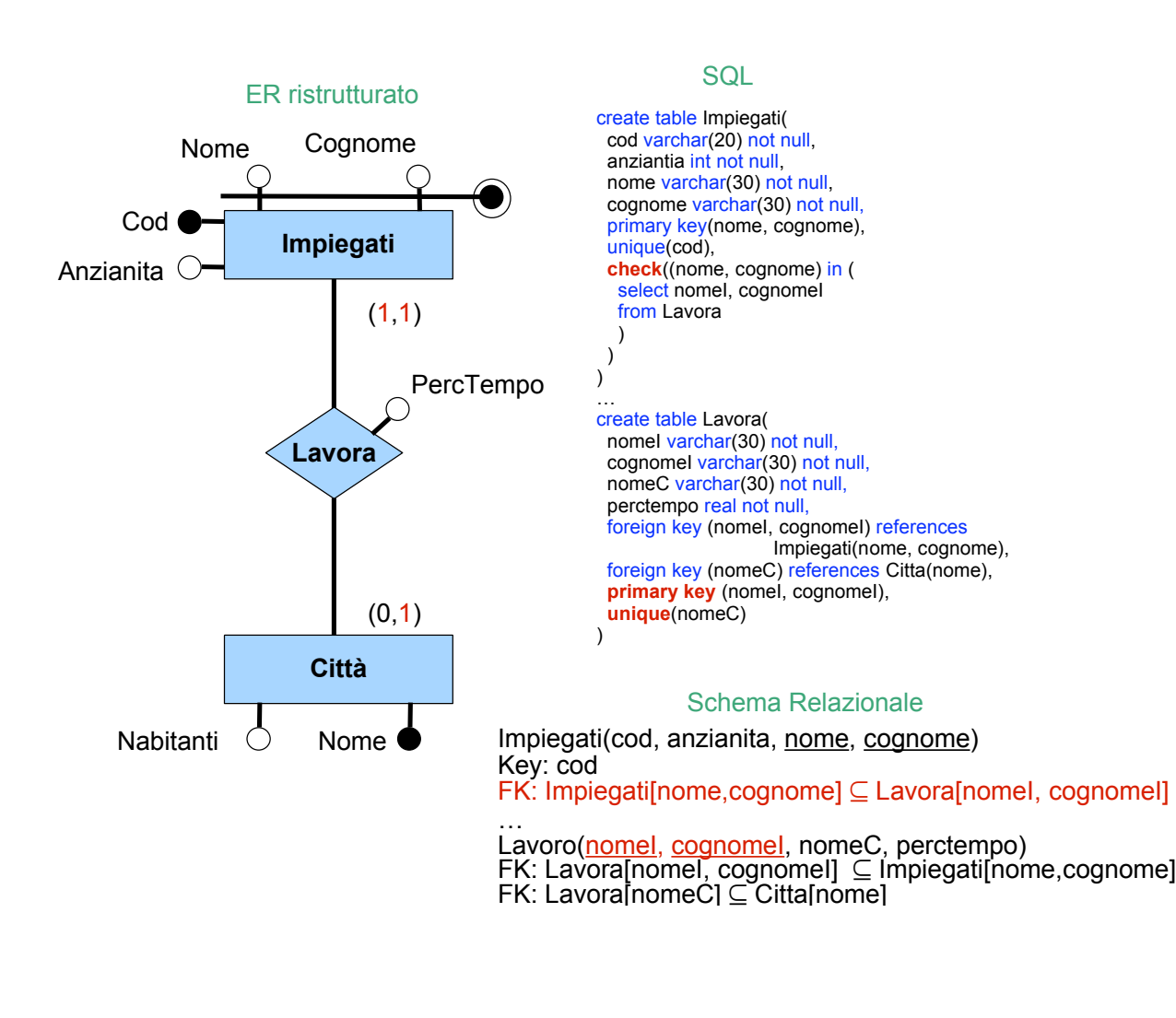

### **Esercizio: ristrutturare e tradurre in relazionale (non considerando entità identificate esternamente)**

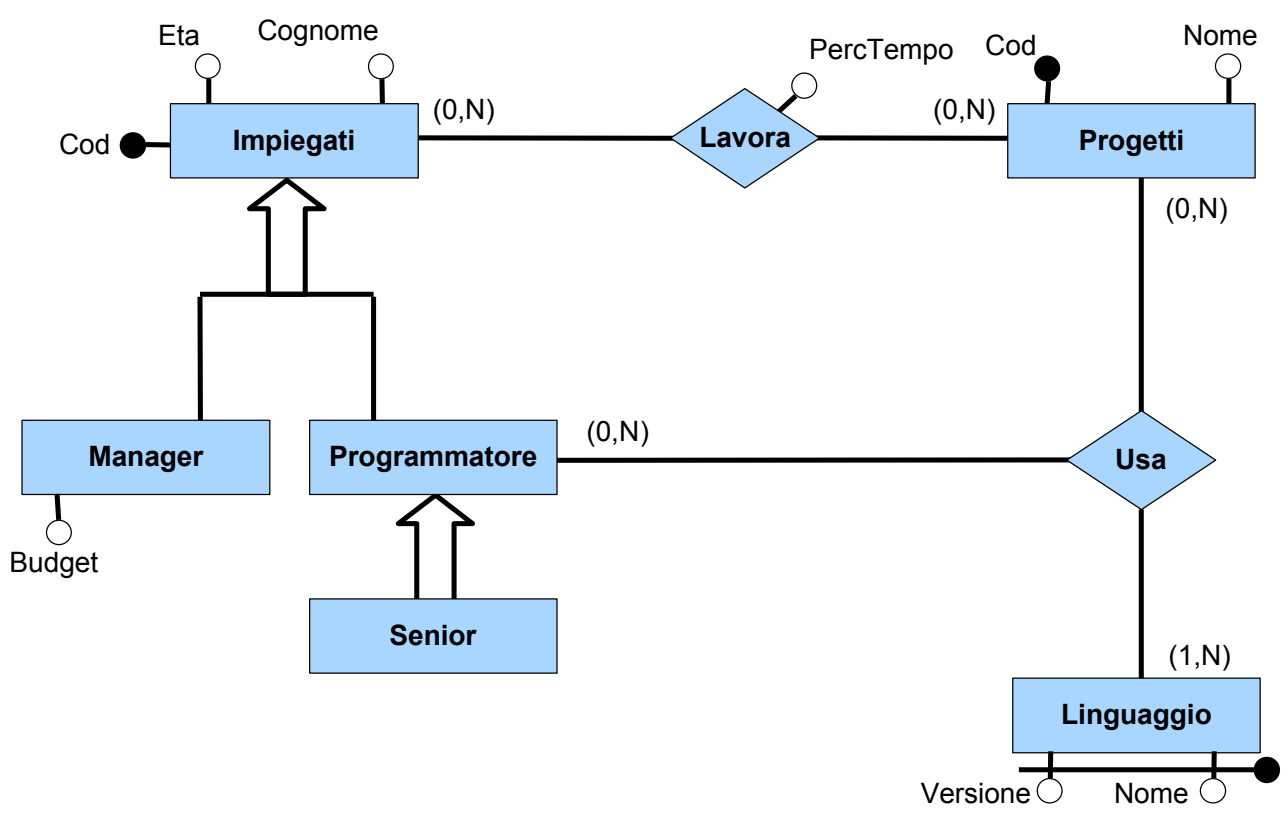

## **Esercizio: soluzione - ER ristrutturato**

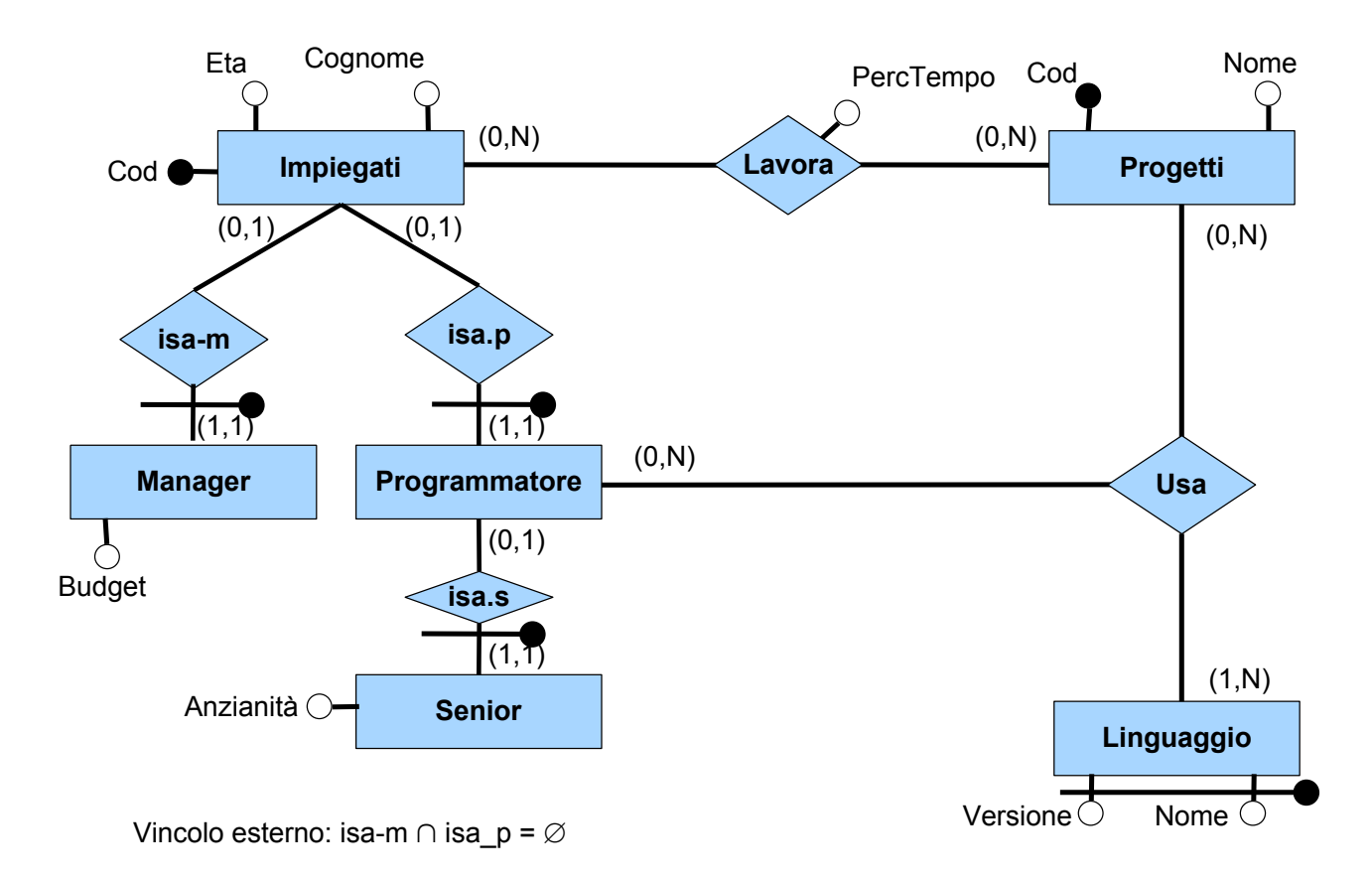

cod varchar(20) primary key,

nome varchar(30) not null, cognome varchar(30) not null,

create table Impiegati(

create table Progetti (

eta int not null,

)

)

### SQL SQL SChema Relazionale

Impiegati(cod, eta, nome, cognome)

Progetti(cod,nome)

Lavora(impiegato, progetto, perctempo) FK: Lavora[impiegato] ⊆ Impiegati[cod] FK: Lavora[progetto] ⊆ Progetti[cod]

cod varchar(10) primary key, nome varchar(30) not null Linguaggio(nome, versione) … *(manca partecipazione obbligatoria <sup>a</sup> Usa)*

*…*

```
create table Lavora(
 impiegato varchar(20) not null,
 progetto varchar(10) not null,
 perctempo real not null,
 foreign key (impiegato) references Impiegati(cod),
 foreign key (progetto) references Progetti(cod),
 primary key (impiegato, progetto)
)
```
create table Linguaggio( nome varchar(30) not null, versione varchar(30) not null, primary key (nome, versione), … *(manca partecipazione obbligatoria a Usa)* )